## **Texture Mapping**

Brian Curless CSE 557 Autumn 2017 Reading

#### Optional

- Angel and Shreiner: 7.4-7.10
- Marschner and Shirley: 11.1-11.2.3, 11.2.5, 11.4-11.5

#### Further reading

- Paul S. Heckbert. Survey of texture mapping. IEEE Computer Graphics and Applications 6(11): 56--67, November 1986.
- Woo, Neider, & Davis, Chapter 9
- James F. Blinn and Martin E. Newell. Texture and reflection in computer generated images. Communications of the ACM 19(10): 542–547, October 1976.

**Texture mapping** 

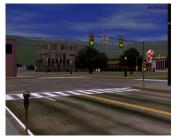

Texture mapping (Woo et al., fig. 9-1)

Texture mapping allows you to take a simple polygon and give it the appearance of something much more complex.

- Due to Ed Catmull, PhD thesis, 1974
- Refined by Blinn & Newell, 1976

A texture can modulate just about any parameter – diffuse color, specular color, specular exponent,

..

## Implementing texture mapping

A texture lives in it own abstract image coordinates paramaterized by (u, v) in the range ([0..1], [0..1]):

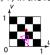

It can be wrapped around many different surfaces:

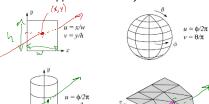

With a ray caster, we can do the sphere and cylinder mappings directly (as we will see later). For graphics hardware, everything gets converted to a triangle mesh with associated (u, v) coordinates.

Note: if the surface moves/deforms, the texture goes with it.

#### Mapping to texture image coords

The texture is usually stored as an image. Thus, we need to convert from abstract texture coordinate:

$$(u, v)$$
 in the range ([0..1], [0..1])

to texture image coordinates:

$$(u_{tex}, v_{tex})$$
 in the range  $([0...w_{tex}], [0...h_{tex}])$ 

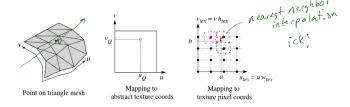

Q: What do you do when the texture sample you need lands between texture pixels?

#### **Texture resampling**

We need to resample the texture:

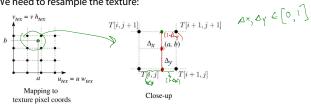

Thus, we seek to solve for:  $T(a,b) = T(i + \Delta_x, j + \Delta_y)$ 

A common choice is bilinear interpolation:

$$T(i+\Delta_{x},j) = \underbrace{(f-\Delta_{x})}_{} T[i,j] + \underbrace{\Delta_{x}}_{} T[i+1,j]$$

$$T(i+\Delta_{x},j+1) = \underbrace{(l-\Delta_{x})}_{} T[i,j+1] + \underbrace{\Delta_{x}}_{} T[i+1,j+1]$$

$$T(i+\Delta_{x},j+\Delta_{y}) = \underbrace{(l-\Delta_{y})}_{} T(i+\Delta_{x},j) + \underbrace{\Delta_{y}}_{} T(i+\Delta_{x},j+1)$$

$$= \underbrace{(l-\Delta_{x})}_{} T[i,j] + \underbrace{\Delta_{x}}_{} \underbrace{(l-\Delta_{y})}_{} T[i+1,j+1]$$

# Displacement mapping

Textures can be used for more than just color.

In **displacement mapping**, a texture is used to perturb the surface geometry itself. Here's the idea in 2D:

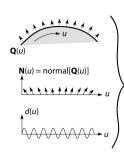

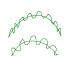

Yes

5

7

 $\mathbf{Q}(u) = \mathbf{Q}(u) + d(u)\mathbf{N}(u)$ 

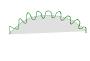

- These displacements "animate" with the surface
- In 3D, you would of course have (u, v) parameters instead of just u.

Suppose  $\mathbf{Q}$  is a simple surface, like a cube. Will it take more work to render the modified surface  $\tilde{\mathbf{Q}}$ ?

#### **Bump and normal mapping**

In **bump mapping**, a texture is used to perturb the normal:

- Use the original, simpler geometry, Q(u), for hidden surfaces
- Use the normal from the displacement map for shading:

$$\tilde{\mathbf{N}} \stackrel{\text{(w)}}{=} \operatorname{normal}[\tilde{\mathbf{Q}}(u)]$$

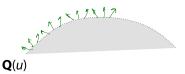

An alternative to compute the normals from the original bump map height field and map them over the smooth surface. This is called **normal mapping**.

What artifacts in the images would reveal that bump (or normal) mapping is fake?

Sha dows reflictions sil honeths

### Displacement vs. bump mapping

Input texture

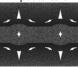

Rendered as displacement map over a rectangular surface

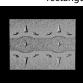

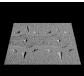

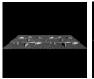

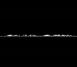

## Displacement vs. bump mapping (cont'd)

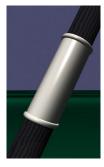

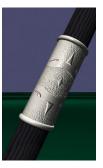

Original rendering

Rendering with bump map wrapped around a cylinder

Bump map and rendering by Wyvern Aldinger

9

#### **Solid textures**

**Q**: What kinds of artifacts might you see from using a marble veneer instead of real marble?

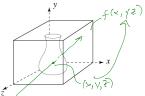

One solution is to use **solid textures**:

- Use model-space coordinates to index into a 3D texture
- Like "carving" the object from the material

One difficulty of solid texturing is coming up with the textures.

### Solid textures (cont'd)

Here's an example for a vase cut from a solid marble texture:

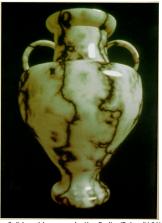

Solid marble texture by Ken Perlin, (Foley, IV-21)

12

11

### Solid textures (cont'd)

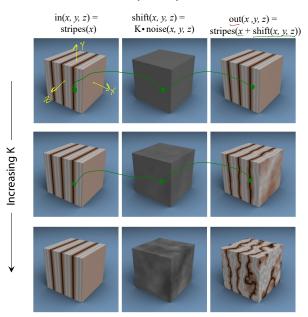

**Environment mapping** 

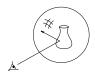

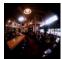

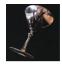

In **environment mapping** (also known as **reflection mapping**), a texture is used to model an object's environment:

- Rays are bounced off objects into environment
- Color of the environment used to determine color of the illumination
- Environment mapping works well when there is just a single object – or in conjunction with ray tracing

This can be readily implemented (without interreflection) in graphics hardware using a fragment shader, where the texture is stored in a "cube map" instead of a sphere.

With a ray tracer, the concept is easily extended to handle refraction as well as reflection (and interreflection).

### **Summary**

What to take home from this lecture:

- 1. The meaning of the boldfaced terms.
- Familiarity with the various kinds of texture mapping, including their strengths and limitations.

14

13